## **Материально-техническая база**

Для реализации учебного процесса в колледже учебно-материальная база, которая включает в себя 28 кабинетов, логистический центр, 8 лабораторий, 7 мастерских производственного обучения, учебный полигон, спортзал и тренажерный зал, открытая спортивная площадка с тренажерами (открытие который было в сентябре 2019 года), пять компьютерных классов с выходом в Интернет, библиотеку с читальным залом и компьютерами с выходом в Интернет, кабинет психологической диагностики, актовый зал, методический кабинет, преподавательская, здравпункт, гардероб.

Организована работа буфета, в котором питаются более 600 человек ежедневно.

В колледже работает здравпункт. Заключен договор с МУЗ «Городская поликлиника № 2» от 28 мая 2010 года договор № 101327Б безвозмездного пользования и до. Соглашение № 1 от 30 ноября 2015 года.

В агроотделении отделении с. Пощупово оборудовано 14 кабинетов, компьютерный класс для преподавания информатики и ИКТ, с выходом в Интернет, компьютерный класс для подготовки «Водителей», 3 мастерских производственного обучения, 3 лаборатории, зимний сад и теплица (длина 12м, высота 3 м, ширина 5 м), спортивный и актовый зал, автодром и полигон, учебное хозяйство – 153 га.

Питание обучающихся в агроотделении с. Пощупово осуществляется в столовой. Количество обучающихся, обеспеченных горячим питанием - 35 человек (из них 26 сирот).

В агроотделении с. Пощупово имеется общежитие на 200 спальных мест, где проживают - 53 обучающийся, все нуждающиеся и желающие обеспечены местами проживания (100% обеспеченность от общего числа мест).

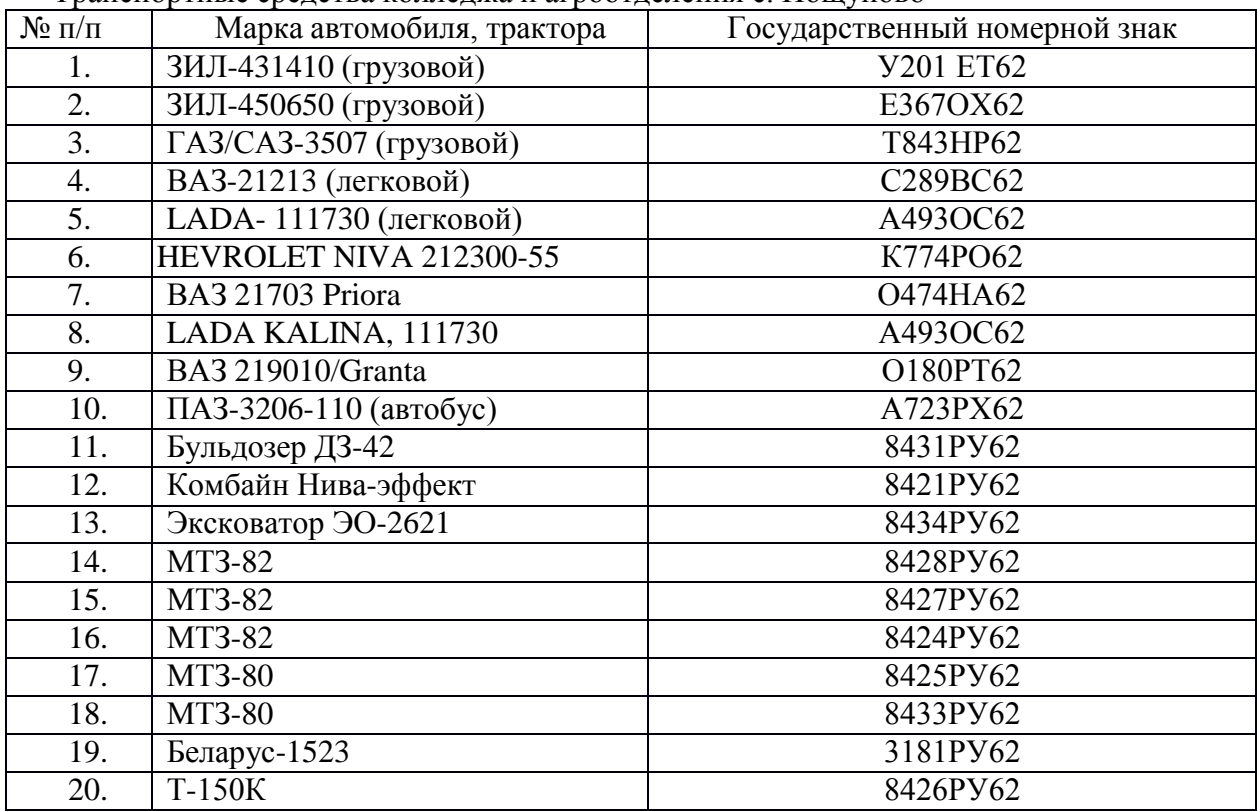

Транспортные средства колледжа и агроотделения с. Пощупово

## **Количество персональных компьютеров и информационного оборудования в 2022 году**

В учебном процессе широко используются информационная база: компьютеры (ноутбуки),телевизоры, мультимедийные комплексы (ноутбук с проектором), интерактивные доски др.

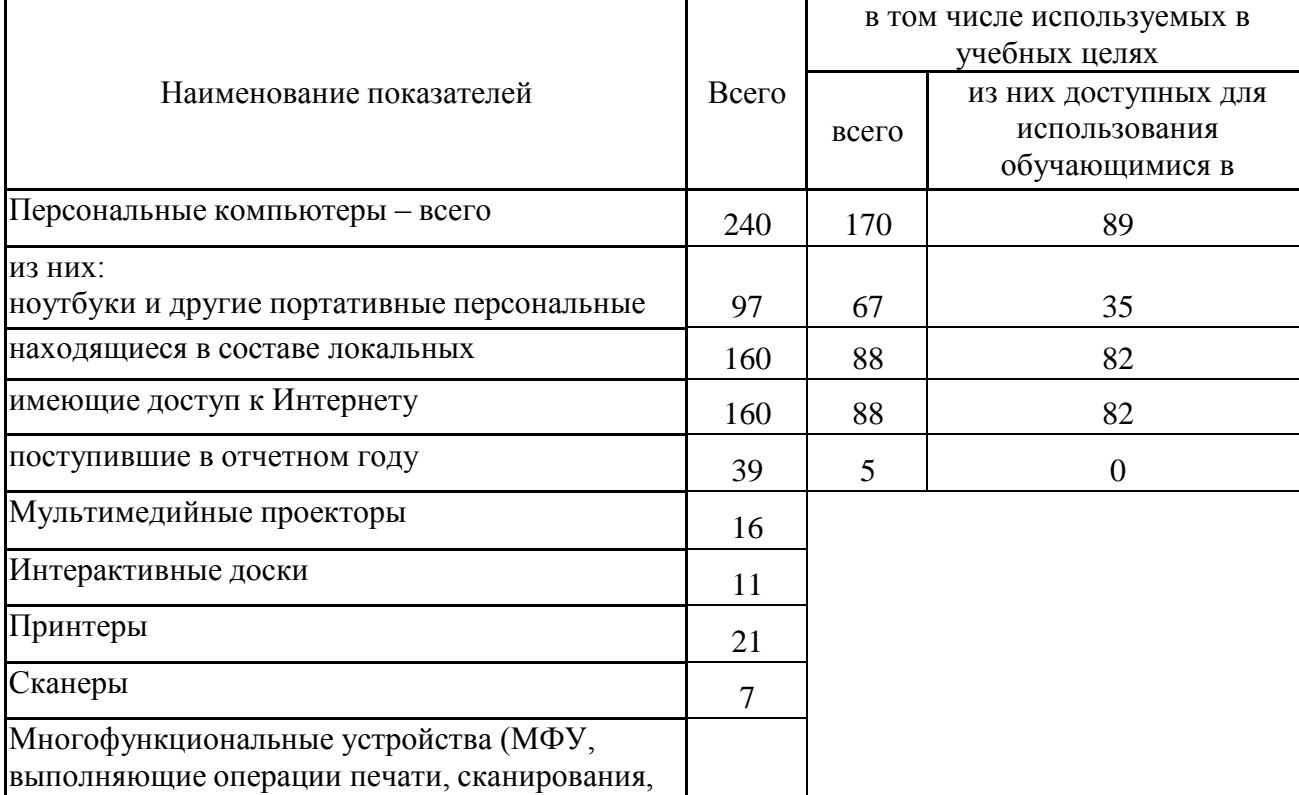

Максимальная скорость к доступу к Интернету – 100 Мбит/сек.

копирования) 50

В настоящее время для активизации деятельности обучающихся применяются различные методы обучения и современные образовательные технологии, базирующиеся на использовании компьютерной техники, такие как участие в обучающих вебинарах, конференциях, олимпиадах и информационных проектах.

В колледже организовано электронное обучение и обучение с использованием дистанционных образовательных технологи. Для этого используется платформа «Moodle» и другие электронные ресурсы, такие как «Российская электронная школа», «Учи.ру», «Инфоурок», обучающий портал «Рельеф-Центра».

На официальном сайте колледжа создана электронная база методических разработок преподавателей и мастеров производственного обучения. Для обучающихся сформирован электронный банк данных «Электронные образовательные ресурсы» и электронный практикум, который содержит набор заданий для выполнения.

Выпускные квалификационные работы выполняются на компьютерах с использованием офисного пакета приложений Microsoft Office, графического редактора, САПР «Компас 3D».

Электронное тестирование обучающихся широко используется, как форма текущего, тематического, промежуточного контроля.